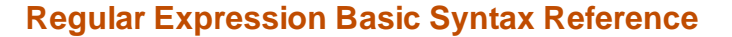

*A regular expression is a pattern describing a certain amount of text. Their name comes from the mathematical theory on which they are based*

## **[Characters](http://localhost:8090/Curren/www.regular-expressions.info/characters.html)**

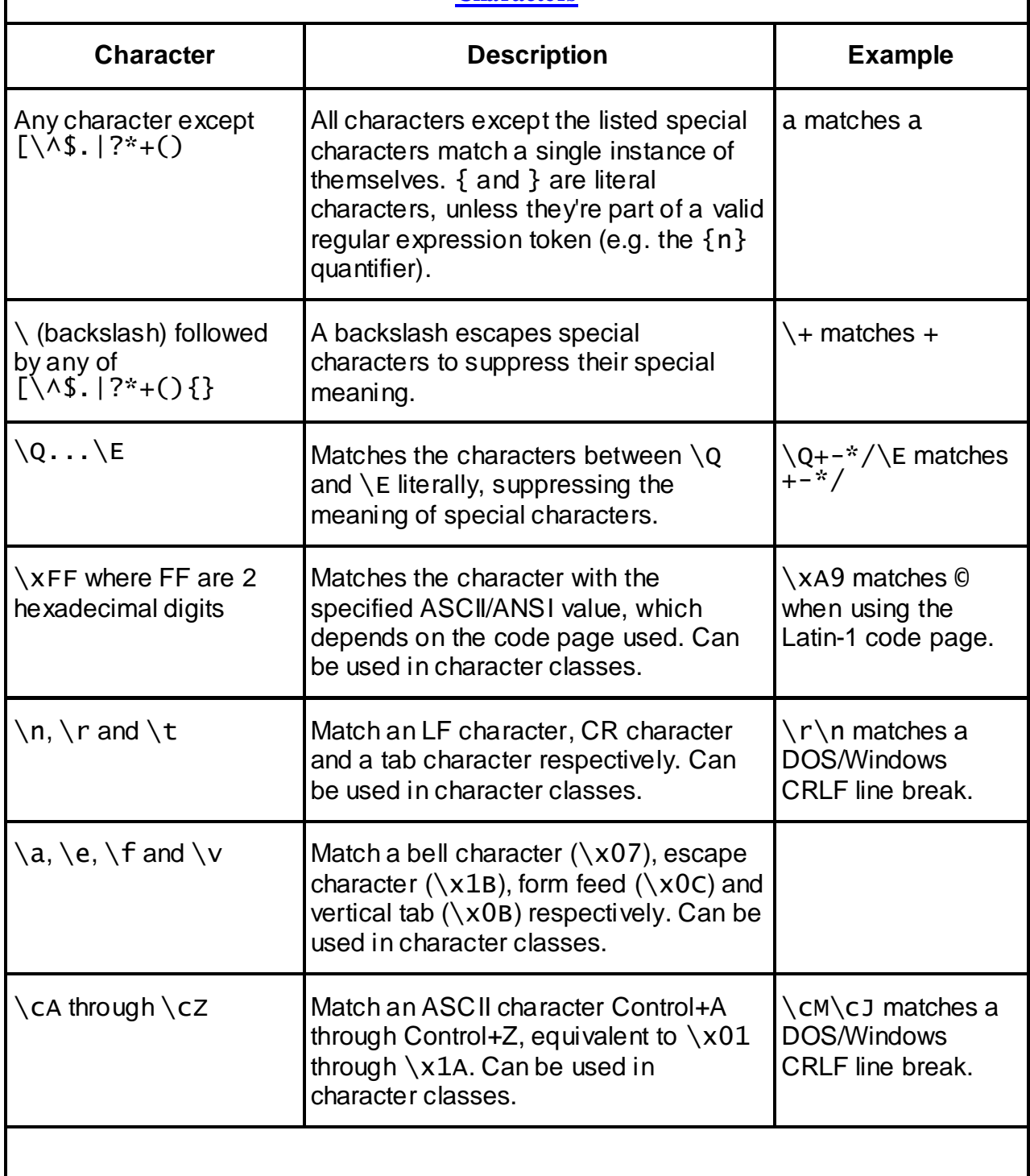

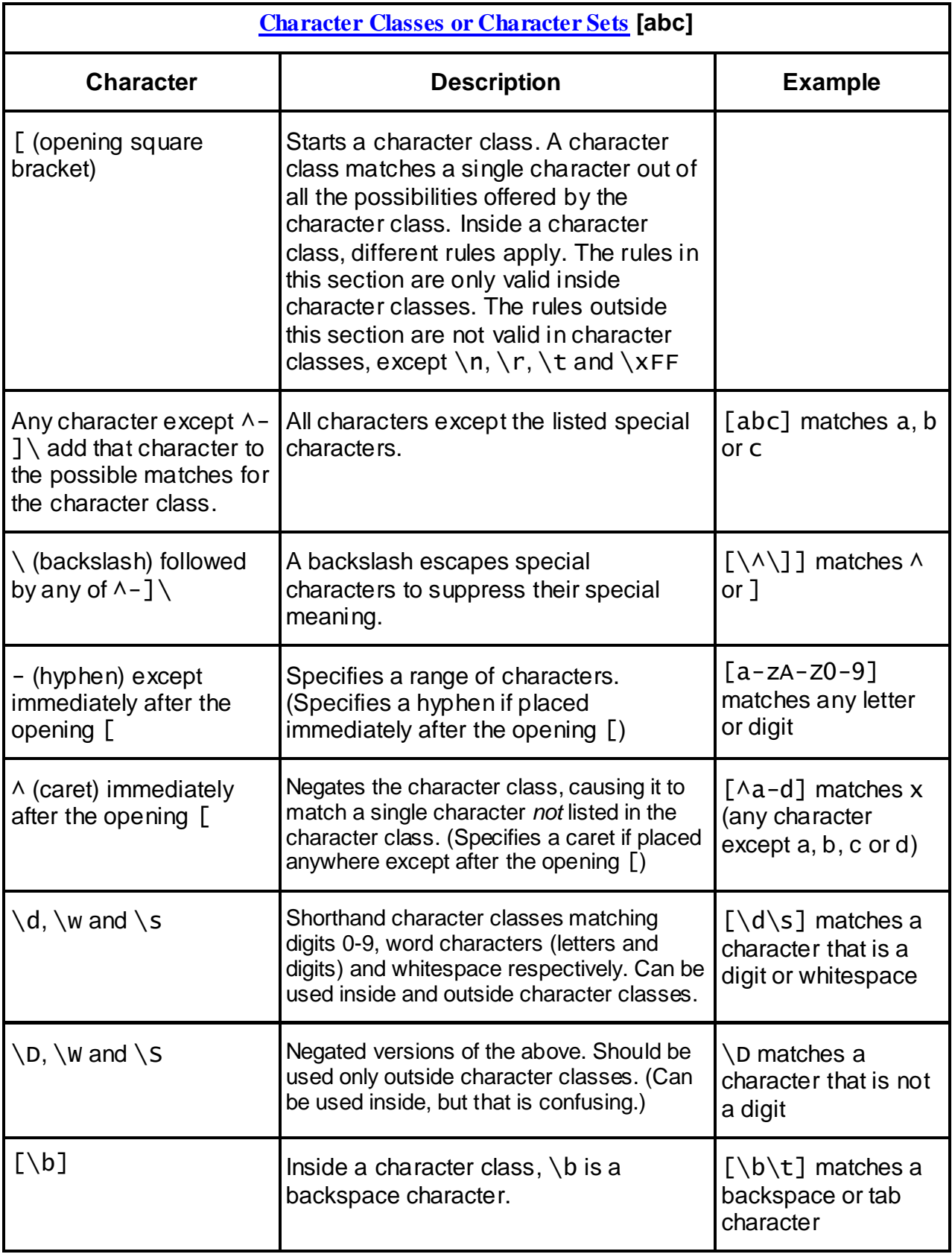

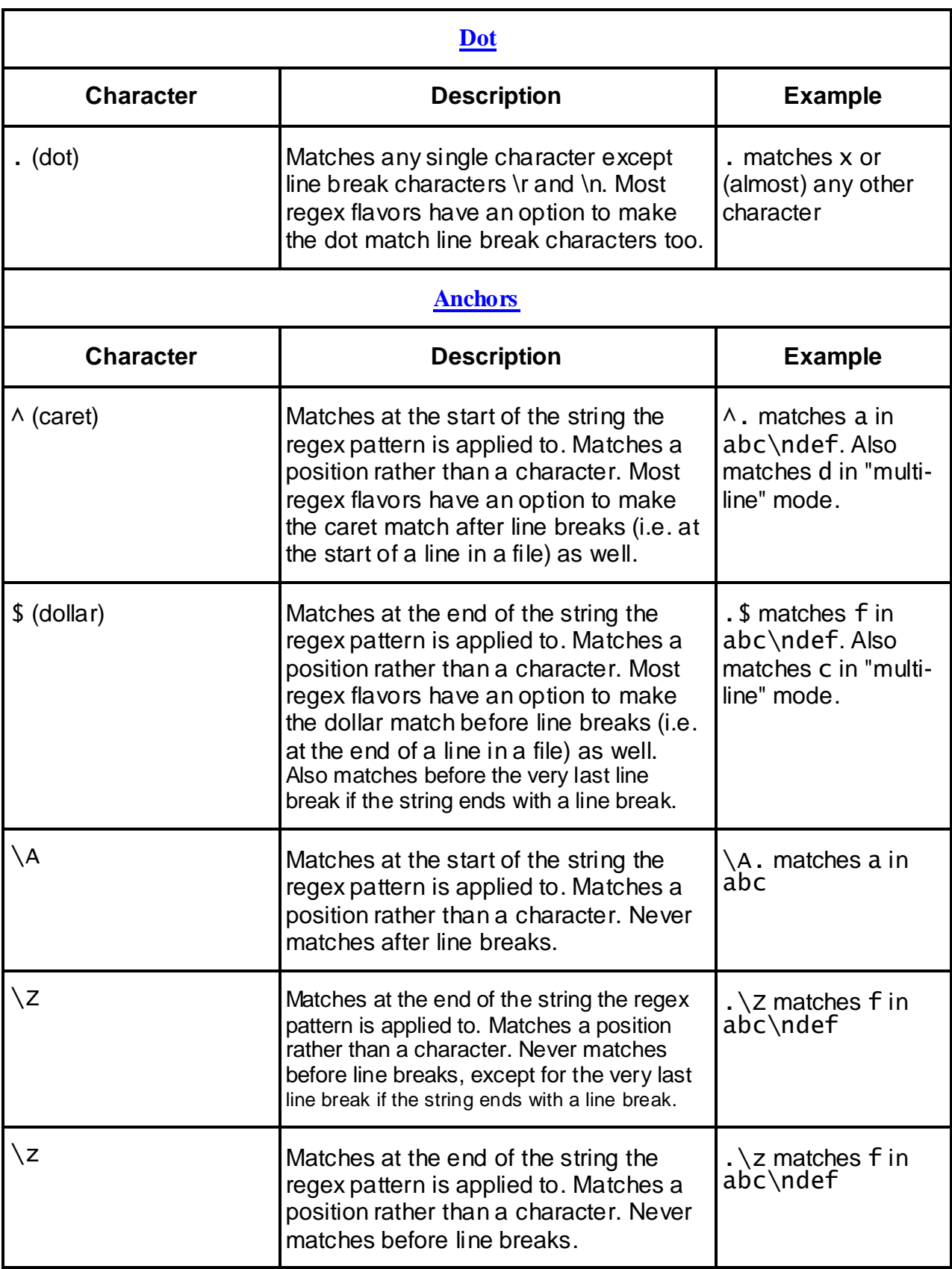

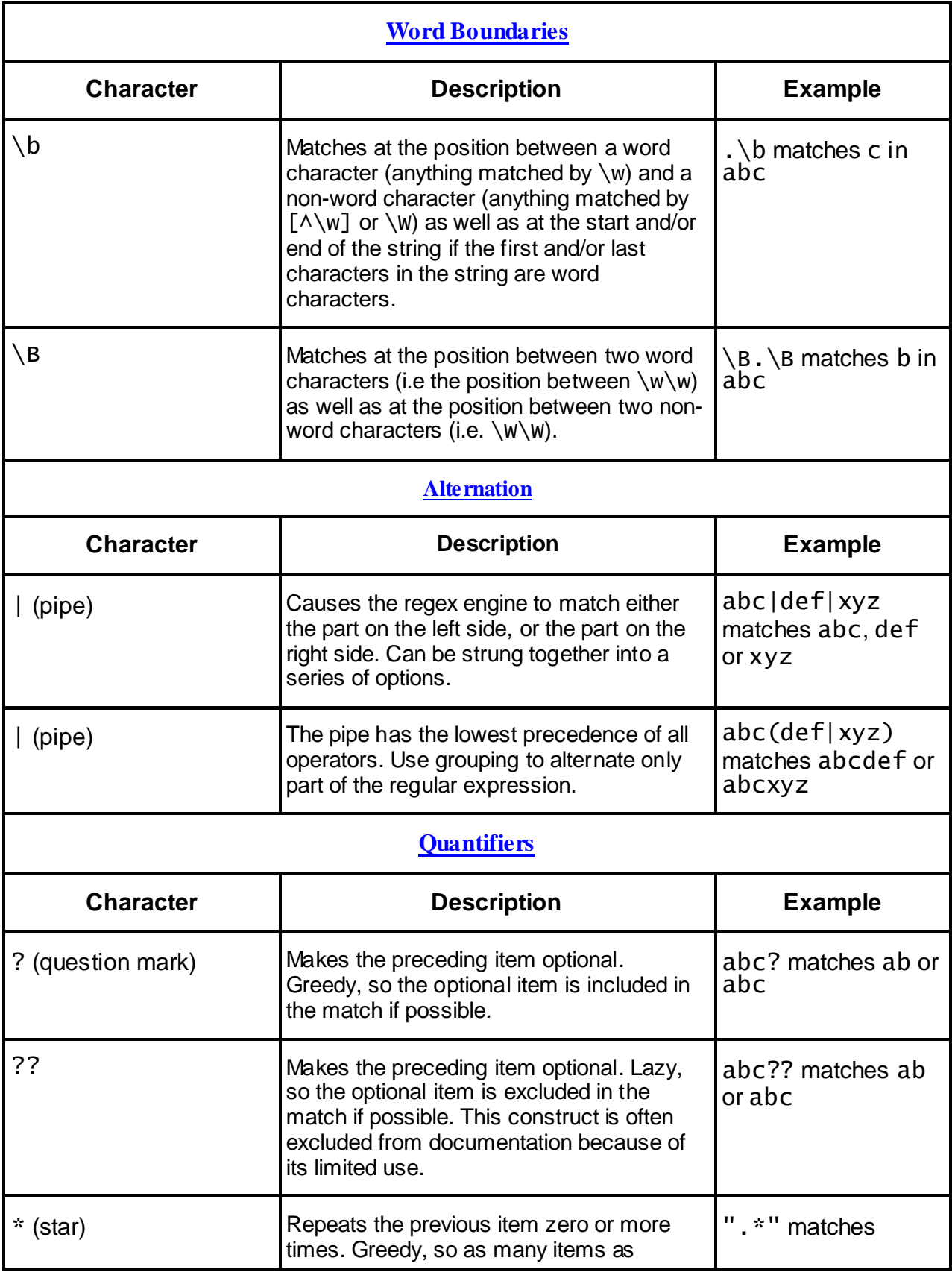

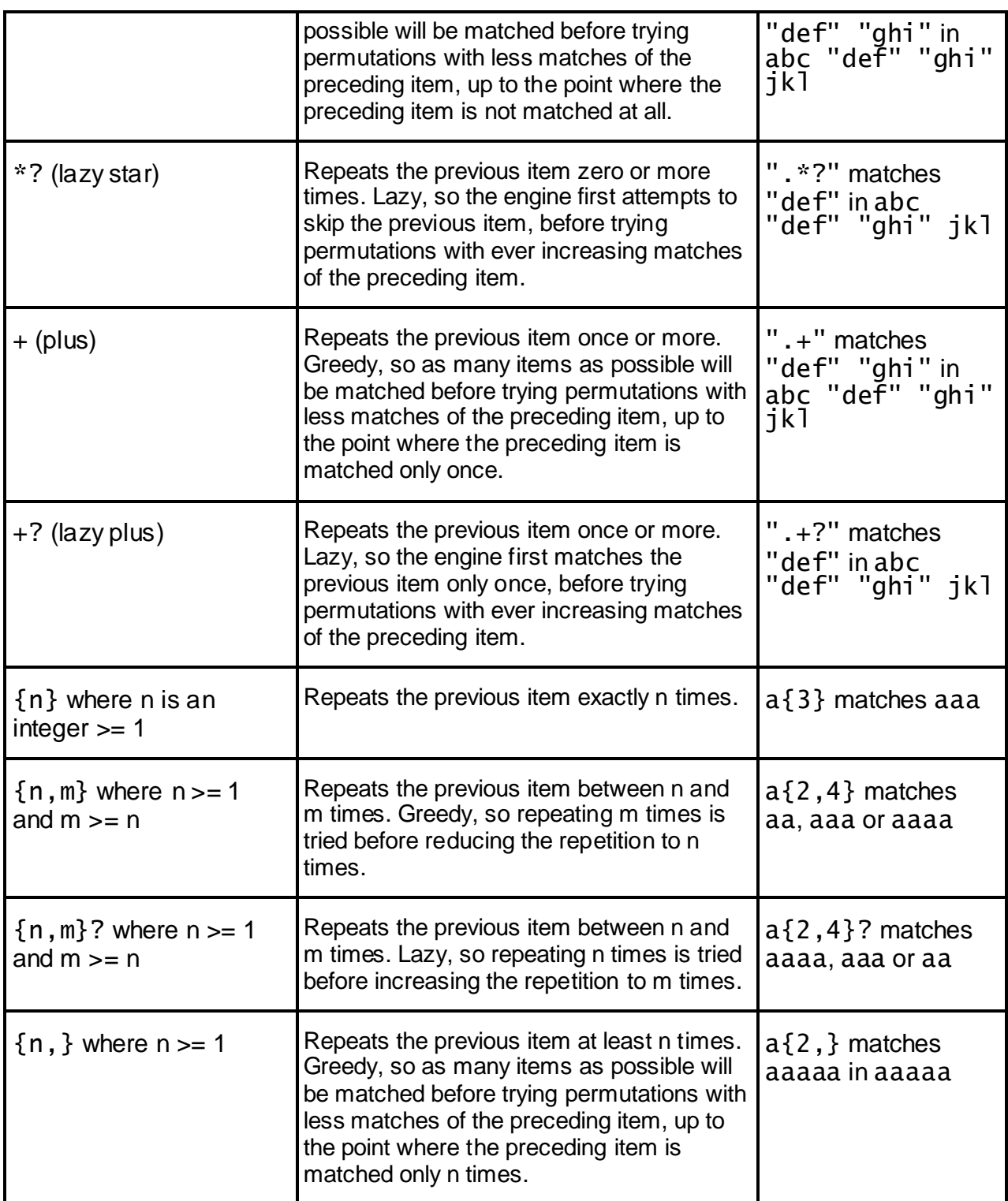